# **Aposta Esportiva Brasileira: Descubra as Melhores Casas de Apostas em 2024 - Instale o validador bet365**

**Autor: symphonyinn.com Palavras-chave: Aposta Esportiva Brasileira: Descubra as Melhores Casas de Apostas em 2024**

### **Navegação Rápida**

- 1. Aposta Esportiva Brasileira: Descubra as Melhores Casas de Apostas em Aposta Esportiva Brasileira: Descubra as Melhores Casas de Apostas em 2024 2024
- Top 3 das Melhores Casas de Apostas em Aposta Esportiva Brasileira: Descubra as 2. Melhores Casas de Apostas em 2024 2024: Análise de Bet365, Betano e Sportingbet
- 3. Conheça as Vantagens de se Apostar com Betfair, Rivalo e Superbet: Bônus e Promoções no Brasil

# **Aposta Esportiva Brasileira: Descubra as Melhores Casas de Apostas em 2024**

**Descubra as melhores casas de apostas para apostas esportivas no Brasil em Aposta Esportiva Brasileira: Descubra as Melhores Casas de Apostas em 2024 2024**

As apostas esportivas explodiram em Aposta Esportiva Brasileira: Descubra as Melhores Casas de Apostas em 2024 popularidade no Brasil, com uma ampla gama de casas de apostas disponíveis para os entusiastas do esporte. Com tantas opções, pode ser difícil saber quais sites oferecem a melhor experiência de apostas. Para ajudá-lo a escolher, compilamos uma lista das melhores casas de apostas brasileiras em Aposta Esportiva Brasileira: Descubra as Melhores Casas de Apostas em 2024 2024, com base nos seguintes critérios:

- Licenciamento e confiabilidade
- Variedade de mercados de apostas
- Qualidade das probabilidades
- Bônus e promoções
- Atendimento ao cliente

#### **Melhores Casas de Apostas Brasileiras 2024:**

Aqui estão as nossas principais escolhas para as melhores casas de apostas brasileiras em Aposta Esportiva Brasileira: Descubra as Melhores Casas de Apostas em 2024 2024:

#### **Casa de Apostas Bônus Apostar**

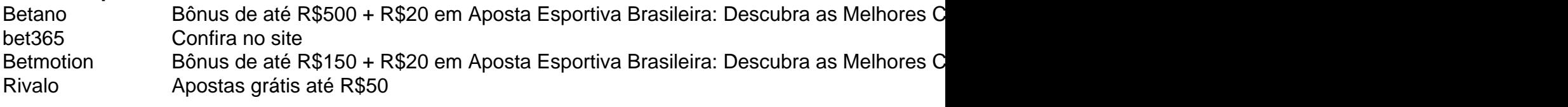

#### **Fatores a Considerar ao Escolher uma Casa de Apostas:**

Ao escolher uma casa de apostas, é importante considerar os seguintes fatores:

- **· Licenciamento e confiabilidade:** Verifique se a casa de apostas é licenciada por uma autoridade de jogo respeitável.
- **Variedade de mercados de apostas:** Escolha uma casa de apostas que ofereça uma ampla gama de mercados de apostas para esportes diferentes.
- **Qualidade das probabilidades:** Compare as probabilidades oferecidas por diferentes casas de apostas para encontrar as que oferecem as melhores chances de ganhar.
- **Bônus e promoções:** Procure casas de apostas que ofereçam bônus e promoções atraentes para novos e clientes existentes.
- **Atendimento ao cliente:** Certifique-se de que a casa de apostas oferece um atendimento ao cliente responsivo e prestativo.

#### **Conclusão:**

Escolher a casa de apostas certa pode melhorar significativamente a sua Aposta Esportiva Brasileira: Descubra as Melhores Casas de Apostas em 2024 experiência de apostas esportivas. Ao considerar os fatores descritos acima, você pode encontrar uma casa de apostas brasileira que atenderá às suas necessidades e fornecerá uma plataforma segura e agradável para suas apostas.

### **Top 3 das Melhores Casas de Apostas em Aposta Esportiva Brasileira: Descubra as Melhores Casas de Apostas em 2024 2024: Análise de Bet365, Betano e Sportingbet**

**O Mercado de Apostas Esportivas no Brasil**

**As Melhores Casas de Apostas**

**Bet365: Tradição e Excelência**

**Betano: Ascensão Meteórica**

**Sportingbet: Aposta Segura**

**Conclusão**

### **Conheça as Vantagens de se Apostar com Betfair, Rivalo e Superbet: Bônus e Promoções no Brasil**

No Brasil, as apostas esportivas estão em Aposta Esportiva Brasileira: Descubra as Melhores Casas de Apostas em 2024 alta e houveram muitas casas de apostas que surgiram nos últimos anos. No entanto, algumas casas de apostas continuam se destacando no mercado e entre elas temos a Betfair, Rivalo e Superbet. Estas três casas de apostas são bastante populares no Brasil e oferecem bônus lucrativos e promoções exclusivas para seus jogadores. Neste artigo, nós iremos discutir as vantagens de apostar em Aposta Esportiva Brasileira: Descubra as Melhores Casas de Apostas em 2024 cada uma delas.

#### **Betfair: Ofertas especiais e exchange**

Betfair é uma casa de apostas líder a nível global e é conhecida por ter uma plataforma segura e

confiável com bônus de boas-vindas inigualáveis. São oferecidos às apostas grátis ao se registrarem, o primeiro depósito é igualado e também são disponibilizados giros grátis nos cassinos online. adicionalmente oferecem cotações melhores em Aposta Esportiva Brasileira: Descubra as Melhores Casas de Apostas em 2024 eventos esportivos e realiza reembolsos em Aposta Esportiva Brasileira: Descubra as Melhores Casas de Apostas em 2024 caso de derrotas. Betfair oferece aos seus clientes um "exchange" para que eles possam criar tipos de apostas exclusivas reduzindo a margem de lucro das casas de apostas - uma verdadeira vantagem.

#### **Rivalo: Até R\$50 em Aposta Esportiva Brasileira: Descubra as Melhores Casas de Apostas em 2024 apostas grátis**

Rivalo é uma casa de apostas mais nova mas que já se tornou popular no Brasil. Oferece até R\$50 em Aposta Esportiva Brasileira: Descubra as Melhores Casas de Apostas em 2024 apostas grátis o que pode ser equivalente a apostar sem risco aumentando a chance de ganhar. Também oferece uma plataforma segura e confiável para apostadores e ganhadores de apostas. Esta é uma casa de apostas ideal para os que têm menos experiência.

#### **Superbet: Bônus extra at até R\$500**

Superbet oferece bônus de até R\$500 para seus jogadores. Esta plataforma de apostas possui super odds e promoções exclusivas incluindo uma ampla quantidade de impulsionadores nas grandes partidas e no cassino online. Para aqueles que procuram por mais probabilidades, Superbet consegue aumentar a coeficiente até 5%, vantagem considerável nas apostas.

#### **Conclusão**

As casas de apostas Betfair, Rivalo e Superbet oferecem fabulosos bônus e promoções. É certo que existem diversas casas de apostas brasileiras consagradas do mercado como bet365, Betano, Betmotion mas nós queríamos representar estas três mas que estão mu avançadas e inovadores em Aposta Esportiva Brasileira: Descubra as Melhores Casas de Apostas em 2024 relação à criação de novas promoções que parecem atraentes para muitas pessoas.

### **Partilha de casos**

Olá, me chamo Bruno, um apaixonado por apostas esportivas aqui no Brasil. Hoje, eu gostaria de compartilhar com você minha experiência e minha jornada nas melhores casas de apostas disponíveis no nosso país.

Background do caso:

Desde criança, eu sempre fui apaixonado por esportes, especialmente por futebol. Com o passar dos anos, eu comecei a me interessar por apostas esportivas, porém, não sabia por onde começar. Após pesquisar e ler muito sobre o assunto, eu descobri que existem muitas opções de sites de apostas confiáveis e legais no Brasil.

Descrição específica do caso:

Minha jornada começou com a descoberta do site Betano, uma das melhores casas de apostas disponíveis no Brasil. O site é muito fácil de usar e oferece um bônus de R\$500 + R\$20 em Aposta Esportiva Brasileira: Descubra as Melhores Casas de Apostas em 2024 apostas grátis para os novos usuários. Eu comecei meus primeiros apostas neste site, e eu fiquei muito satisfeito com a facilidade de uso e a variedade de opções de apostas disponíveis.

Além do Betano, outro site que eu recomendo é a bet365. Este site é uma das operadoras mais tradicionais no ramo das apostas esportivas e oferece diversos mercados ao vivo, o que é muito interessante para os usuários ávidos de esportes.

Também é preciso mencionar a Betfair, uma casa de apostas com boa reputação internacional e

ofertas especiais e exchange. Outras opções interessantes incluem a Rivalo, que oferece R\$50 em Aposta Esportiva Brasileira: Descubra as Melhores Casas de Apostas em 2024 apostas grátis, e a Superbet, que oferece um bônus de R\$500.

Etapas de implementação:

1. Pesquisar e ler sobre as diferentes casas de apostas disponíveis no Brasil.

2. Comparar as opções e escolher uma que atenda suas necessidades.

3. Abrir uma conta no site escolhido e fazer um depósito inicial.

4. Começar a fazer apostas com moderação e responsabilidade.

5. Acompanhar seus ganhos e perderes e ajustar sua Aposta Esportiva Brasileira: Descubra as Melhores Casas de Apostas em 2024 estratégia de apostas conforme necessário. Ganhos e realizações do caso:

Graças às minhas experiências com as melhores casas de apostas do Brasil, eu consegui aumentar minhas ganhancias e melhorar minha experiência com apostas esportivas. Além disso, eu aprendi a ser mais responsável e moderado com minhas apostas, o que é muito importante para evitar perdas financeiras desnecessárias.

Recomendações e precauções:

Ao realizar apostas esportivas, é importante lembrar que o jogo deve ser visto como uma forma de entretenimento e não como uma forma de ganhar dinheiro rápido. É preciso apostar com moderação e responsabilidade, e nunca exceder os limites financeiros estabelecidos. Além disso, é importante verificar a confiabilidade e segurança da casa de apostas antes de abrir uma conta. Insights psicológicos:

As apostas esportivas podem ser uma atividade emocionante e gratificante, mas também podem ser uma fonte de stress e preocupação se não forem tratadas com responsabilidade. É importante lembrar que as apostas não são uma garantia de vitória, e que é preciso estar preparado para suportar perdas ocasionalmente.

Análise de tendências de mercado:

O mercado de apostas esportivas no Brasil vem crescendo rapidamente nos últimos anos, graças à popularidade crescente de esportes como futebol, NBA, UFC, CS:GO, eSports, tênis, vôlei e Fórmula 1. Além disso, a legalização das apostas esportivas online no Brasil está atra indo cada vez mais operadoras estrangeiras para o mercado, oferecendo maior variedade de opções e concorrência entre as casas de apostas.

Lições e experiências:

Minha experiência com as melhores casas

### **Expanda pontos de conhecimento**

### **As melhores casas de apostas do Brasil**

bet365: Una de las operadoras más tradicionales en el ramo de apostas esportivas.

Novibet: ...

Betfair: ...

1xBet: ...

 $KTO:$ 

Betano:

Verifique a confiabilidade e segurança da casa de apostas.

Olho na quantidade de mercados de apostas online.

# **Confira os pontos fortes dos melhores sites de apostas esportivas do Brasil:**

bet365: Varios mercados ao vivo. Betano: Tiemas versões para celular. Sportingbet: Melhor para apostas múltiplas. Betfair: Boa reputação internacional. Stake: Fácil de usar. Novibet: Focada em Aposta Esportiva Brasileira: Descubra as Melhores Casas de Apostas em 2024 futebol. Pinnacle: Preferida dos mais experientes.

# **Mas preciso saber quais as casas têm licenças, são reconhecidas e oferecem o suporte necessário aos apostadores.**

Betfair: Ofertas especiais e exchange.

Rivalo: Até R\$50 em Aposta Esportiva Brasileira: Descubra as Melhores Casas de Apostas em 2024 apostas grátis. Superbet: Bônus de até R\$500.

Betmotion: Bônus de até R\$400.

Betway: Bom foco nos eSports.

### **Sites de apostas confiáveis**

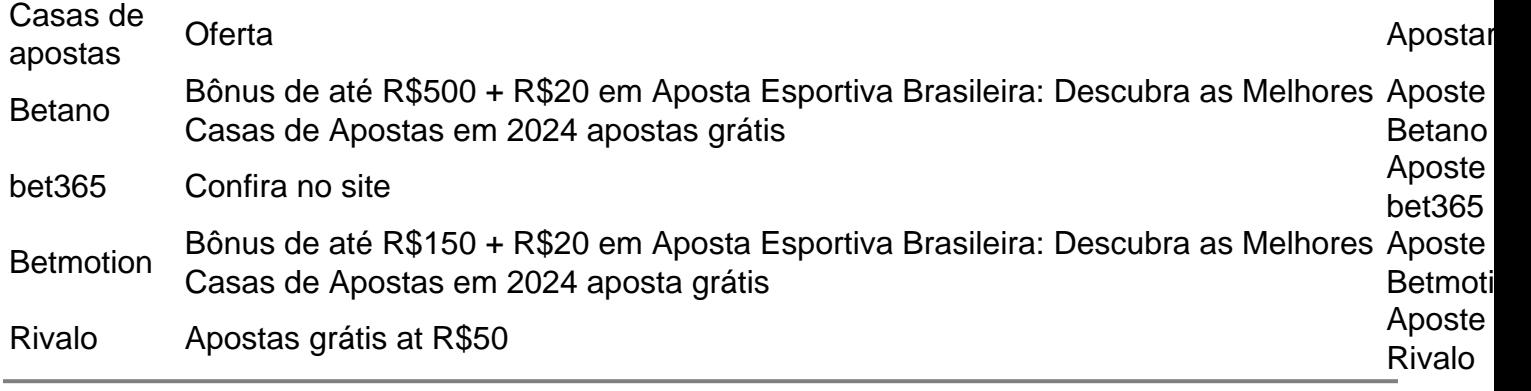

### **comentário do comentarista**

Artigo 1: As Melhores Casas de Apostas Esportivas Brasileiras para 2024

Resumo: O artigo apresenta uma lista das melhores casas de apostas esportivas para usuários brasileiros em Aposta Esportiva Brasileira: Descubra as Melhores Casas de Apostas em 2024 2024, com base em Aposta Esportiva Brasileira: Descubra as Melhores Casas de Apostas em 2024 critérios como licenciamento, variedade de mercados de apostas, qualidade de probabilidades, bônus e promoções, e atendimento ao cliente.

Comentário: Esta é uma informação valiosa para os apostadores brasileiros que procuram uma plataforma confiável e vantajosa para suas apostas em Aposta Esportiva Brasileira: Descubra as Melhores Casas de Apostas em 2024 esportes. O artigo fornece uma visão abrangente do mercado de apostas esportivas no Brasil, facilitando a escolha da melhor casa para cada indivíduo.

Artigo 2: Top 3 das Melhores Casas de Apostas em Aposta Esportiva Brasileira: Descubra as Melhores Casas de Apostas em 2024 2024: Análise de Bet365, Betano e Sportingbet Resumo: O artigo analisa três das principais casas de apostas operando no Brasil: Bet365, Betano e Sportingbet. Ele destaca as vantagens e desvantagens de cada uma, incluindo sua Aposta Esportiva Brasileira: Descubra as Melhores Casas de Apostas em 2024 tradição, gama de mercados de apostas, odds, plataforma, suporte e promoções.

Comentário: Este artigo ajuda os apostadores a entender as características únicas de cada casa de apostas, permitindo que eles tomem uma decisão informada com base em Aposta Esportiva Brasileira: Descubra as Melhores Casas de Apostas em 2024 suas preferências individuais. Artigo 3: Conheça as Vantagens de Apostar com Betfair, Rivalo e Superbet: Bônus e Promoções no Brasil

Resumo: O artigo discute as vantagens de apostar com as casas de apostas Betfair, Rivalo e Superbet no Brasil. Ele destaca seus lucrativos bônus de boas-vindas, promoções exclusivas, plataformas seguras e recursos inovadores, como o "exchange" da Betfair.

Comentário: Este artigo é benéfico para os apostadores brasileiros que buscam maximizar seus ganhos por meio de bônus e promoções. Ele fornece informações valiosas sobre as ofertas de cada casa de apostas, permitindo que os apostadores escolham a que melhor se adapta às suas estratégias de apostas.

#### **Informações do documento:**

Autor: symphonyinn.com Assunto: Aposta Esportiva Brasileira: Descubra as Melhores Casas de Apostas em 2024 Palavras-chave: **Aposta Esportiva Brasileira: Descubra as Melhores Casas de Apostas em 2024 - Instale o validador bet365** Data de lançamento de: 2024-07-25

#### **Referências Bibliográficas:**

- 1. [banca de futebol](/banca-de-futebol-2024-07-25-id-7713.pdf)
- 2. <u>[mínimo saque betano](/pdf/m�nimo-saque-betano-2024-07-25-id-35732.pdf)</u>
- 3. <u>[365bet live](/365bet-live-2024-07-25-id-1083.php)</u>
- 4. <u>[bete esporte](https://www.dimen.com.br/aid-category-noticias/bete-esporte-2024-07-25-id-11197.html)</u>